## SAP ABAP table TCM\_LC\_PHASE {CM: Life cycle phase}

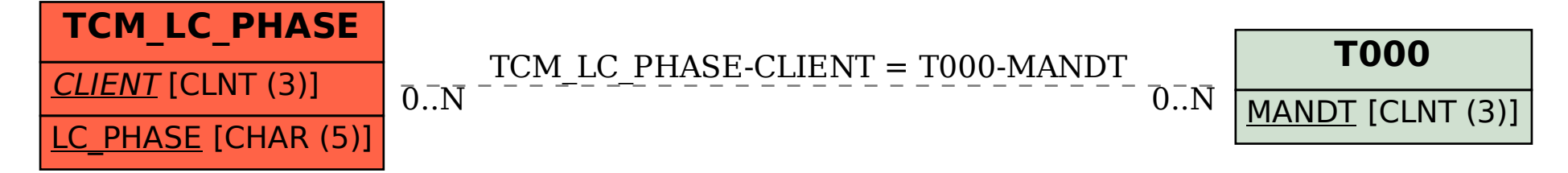